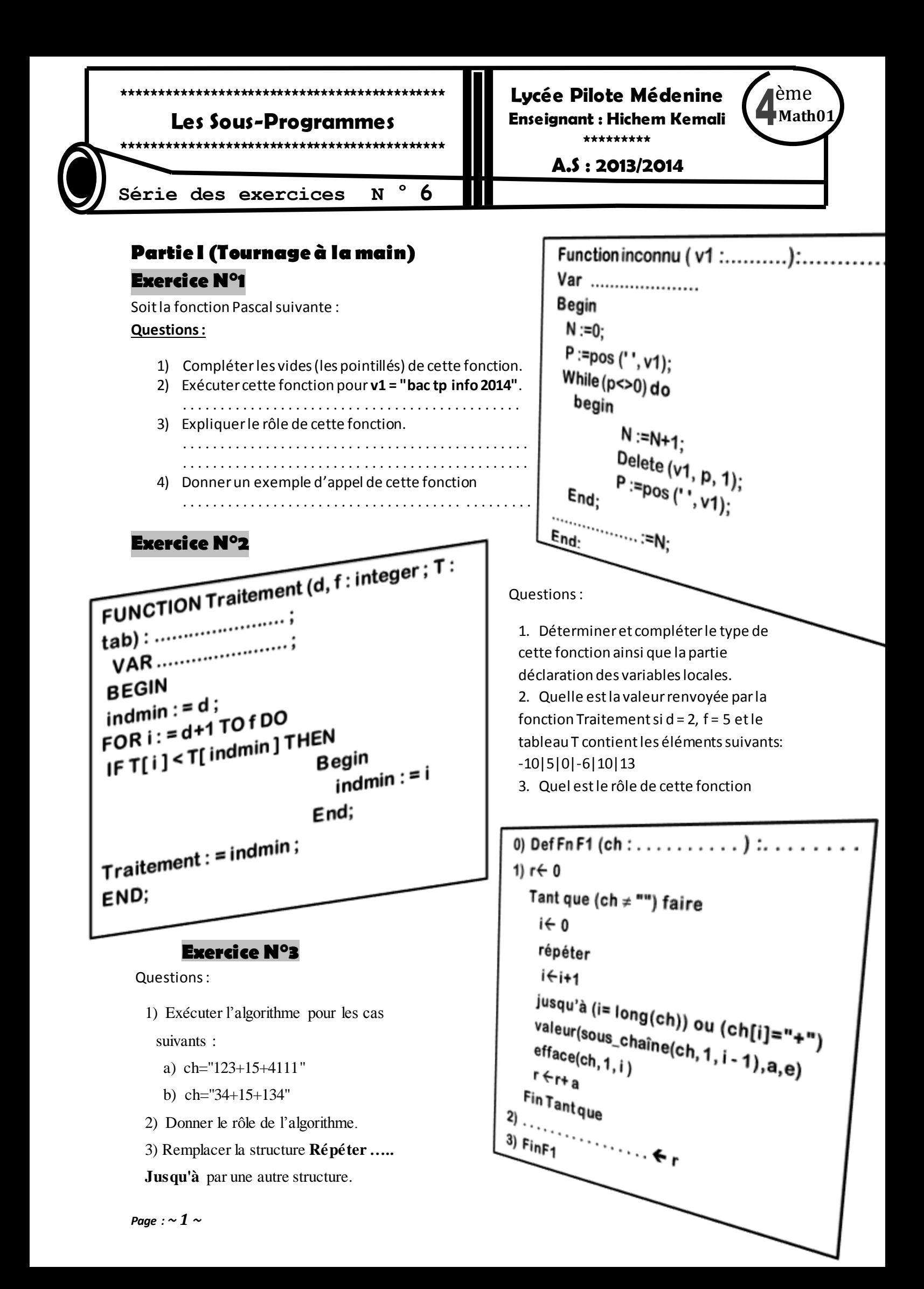

#### **Exercice N°4**

Soit la fonction suivante :

- **1. Exécuter la fonction pour les valeurs suivantes de x et y :**
	- **a. x=10 et y =2**
	- **b.**  $x=6$  et  $y=6$
- **2. Quel est le rôle de cette fonction.**
- **0. DEF FN Anonyme (X, Y : Entier) : Entier** 1.  $S \leftarrow 0$ Tant que  $Y \leq 0$  Faire  **Si Y Mod 2 < > 0 Alors**  $S \leftarrow S + X$  **Fin si X X \* 2 Y Y Div 2 Fin Tant que** 2. Anonyme  $\leftarrow$  S **3.Fin Anonyme**

#### **Exercice N°5**

Soient les algorithmes suivants

- 0) Début Programme Principale
- 1)  $X \leftarrow 6$
- 2)  $y \leftarrow 5$
- 3)  $z \bigoplus 0$
- 4) Proc Somcar(x,y,z)
- 5) Ecrire (x,y,z)
- 6) Fin Programme Principale
- 0) Procédure Somcar(x1, x2, s : entier) 1)  $X1 \leftarrow X1^*X2$
- 2)  $X2$   $\leftarrow$   $X2$ <sup>\*</sup> $X2$
- 3)  $S \leftarrow x1+x2$
- 4) Fin Somcar

- 1. Trouver le résultat fourni par l'algorithme ci-dessus
- 2. Que faut-il ajouter à la procédure Somcar pour avoir un résultat correct ?
- 3. Remplacer dans ce programme la procédure par une fonction

### **Exercice N°6**

Soit le programme suivant:

```
Procedure P1(c: char; ch: string; var p: integer);
var i:integer;
Begin 
p:=0;
i:=0;Repeat 
      i:=i+1; iF (ch[i]=c) then P:=I;
Until (p<>0) or (i=length(ch));
End;
```
- 1. Transformer cette procédure en une fonction.
- 2. Exécuter la fonction F1 pour la valeur de C='a' et la valeur de ch='bac blanc'
- 3. En déduire la fonction prédéfinie Pascal qui fournitle même le résultat

# **Partie II**

# **Exercice 1**

❶Ecrire un programme Pascal qui permet de saisir un entier premier

- ❷Ecrire un programme Pascal qui permet de saisir une chaine de caractèresmajuscules
- ❸Ecrire un programme Pascal qui permet de saisir une chaine de caractères numérique
- ❹Ecrire un programme qui permet de remplir un tableau par 10 entiers distincts deux à deux
- ❺Ecrire un programme qui permet de remplir un tableau par 10 entiers distincts
- ❻Ecrire un programme qui permet de remplir un tableau par 10 entiers triés dans ordre croissant

# **Exercice 2**

Ecrire un programme qui cherche et affiche les n premiers entiers naturels positifs impairs et palindromes (n étant un entier naturel tel que 5 < n < 20). Un entier est dit palindrome s'il est lu de la même façon de gauche à droite et de droite à gauche.

**Exemple :** 121 est un entier impair et palindrome. **N.B.** 

La solution doit comporter au moins une fonction et une procédure.

# **Exercice 3**

PHRASE est une chaîne comportant un minimum de 5 caractères. On se propose d'écrire un programme qui saisit Phrase puis affiche sans répétition:

- les caractères de PHRASE qui sont des lettres (minuscules ou majuscules, accentués ou non)

- les autres caractères de PHRASE.

### **Exercice 4**

Deux entiers m et n sont dit amis si et seulement si la somme des diviseurs de m sauf lui-même est égale à n et la somme des diviseurs de n sauf lui-même est égale à m. Ecrire un programme Pascal permettant de déterminer et d'afficher tous les nombres amis compris entre 1 et 1000.

# **Exercice 5**

On se On se propose d'écrire un programme permettant de remplir deux tableaux V1 et V2 respectivement par N et M entiers (avec N et M deux entiers de l'intervalle [2..20] et les éléments de V1 et V2 sont saisis dans un ordre strictement croissant), puis de fusionner les éléments de ces deux tableaux dans un tableau V3 en éliminant les redondances et en gardant l'ordre croissant des éléments. Enfin, le programme affichera les éléments du tableau V3. Exemple : Si N =5, M = 7 et les éléments des deux tableaux V1 et V2 sont:

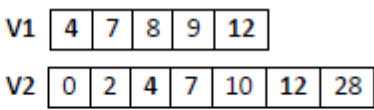

Alors le tableau V3 contiendra les éléments suivants:

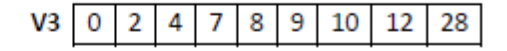

# **Exercice 6**

Ecrire un programme pascal qui permet de saisir une chaîne non vide de longueur impaire et de l'afficher sous la forme d'un sablier. $\mathbf{s}$ 

# **Exercice 7**

On désire coder une chaîne de caractères en utilisant la fonction **f(x) = 2x – 1**, x étant le code ASCII d'un caractère dans la chaîne. Les caractères susceptibles d'être codés sont les lettres de l'alphabet (majuscule ou minuscule), les chiffres (de 0 à 9) et le point. Les autres caractères restent inchangés. Ecrire un programme qui permet de saisir une chaîne de caractères puis d'afficher son code.

#### **Exercice 8**

Ecrivez un programme permettant de vérifiersi un entier n donne est divisible par 7, en utilisant la règle de divisibilité suivante :

Nous nous appuyons sur le fait que si le nombre mcdu est divisible par 7 alors : (mcd –2\*u) est divisible par 7, et réciproquement.

Exemple 7241 :

Nous conservons tous les chiffres sauf le dernier, et nous lui retranchons deux fois le dernier : 724-2\*1 = 722. Nous procédons de même avec le résultat, soit 722 : 72-2\*2 = 68. Or 68 n'est pas divisible par 7, donc, 7241 non plus.

#### **Exercice 9**

Deux nombres premiers n et p, n > p, sont dits jumeaux si n - p = 2. Par exemple, 3 et 5 sont jumeaux ainsi que 41 et 43. Ecrire un programme Pascal qui cherche et affiche tous les nombres premiers jumeaux consécutifs ≤à 400.

#### **Exercice 10**

Un nombre M est dit «Rigolo», si la somme de ses chiffres est égale à la somme de tous les chiffres de ses facteurs premiers.

Exemple :

- Si M=690, alors M est un nombre rigolo. En effet :
	- $\checkmark$  La somme des chiffres de 690 est : 6+9+0=15
	- Les facteurs premiers de 690 sont : 2, 3, 5 et 23
	- $\checkmark$  La somme des chiffres des facteurs premiers de 690 est : 2+3+5+2+3=15

Écrire un programme Pascal qui permet de déterminer tous les nombres rigolos compris dans l'intervalle [100..1000].

### **Exercice 11**

On appelle nombre de Keith un nombre K de n chiffres ayant la propriété suivante : en partant des nombres composés chacun d'un des n chiffres de K, on compose une sorte de suite en calculant la somme des n derniers nombres de la suite pour déterminer le suivant. Si cette suite fournit à un moment le nombre K, ce nombre est dit nombre de Keith.

Exemple : K=197

1+9+7=17 ; 9+7+17=33 ; 7+17+33=57 ; 17+33+57=107 ; 33+57+107=197 ; 57+107+197=361. On obtient alors la suite : 1, 9, 7, 17, 33, 57, 107, 197, 361 dans laquelle se trouve le nombre 197, donc 197 est un nombre de Keith.

Ecrire un programme Pascal qui permet de déterminer et d'afficher tous les nombres de Keith dans l'intervalle [10..200000].

### **Exercice 12**

Ecrire un programme qui permet de convertir un entier n en binaire, exemple  $N=5$   $\rightarrow 101$ 

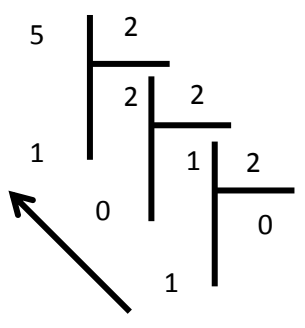

to be continued

+ Exercices tableaux & chaines